RALFI, lezen op een betekenisvolle en motiverende manier. Auteur: Anneke Smits - Opleidingen Speciale Onderwijszorg Windesheim

### 1. Doelaroep en doel

RALFI is een programma voor kinderen die de spellende leeshandeling (grotendeels) beheersen, maar langdurig veel te traag blijven lezen. Het lezen versnelt en automatiseert niet. Het AVI niveau blijft (vrijwel) stilstaan; de vorderingen beslaan minder dan 2 AVI instructieniveaus per jaar. Herhaalde presentatie van korte, op elkaar gelijkende woorden leidt vaak niet of nauwelijks tot verbetering van het lezen van de betreffende woorden. Opvallend is dat langere woorden met een complexe orthografische structuur vaak relatief minder problemen opleveren dan korte woorden.

RALFI kan gebruikt worden vanaf AVI 1 Instructieniveau (zie de normen hiervoor in Struiksma e.a. 1995). Het kan ook gebruikt worden bij kinderen die dat nog niet halen op grond van louter tempo problemen. AVI 1 wordt dan wel op instructieniveau gelezen voor wat betreft de foutennorm, maar niet voor wat betreft het tempo.

Het centrale doel van RALFI is het verbeteren van de vloeiendheid van het lezen en daarmee het leesniveau. Het is gebaseerd op principes en technieken voor vloeiendheidstraining (Stahl, 1997, Meyer en Felton, 1999; Rasinsky, 1989, 1994, 2001, Weinstein en Cooke, 1992, National Reading Panel, 2000; Furr, 2000), vooral de techniek van het herhaald lezen is daarbij van belang.

# 2. Uitgangspunten RALFI

RALFI is een methodiek waarbij kinderen met leesproblemen relatief moeilijke leeftijdsadequate teksten herhaald lezen, waarbij zij ondersteund worden door de leerkracht. De letters RALFI zijn niet willekeurig gekozen; ze staan ieder voor een principe dat van groot belang is bij het toepassen van deze methodiek. In het onderstaande worden eerst deze principes toegelicht, waarna nog vier paragrafen volgen, respectievelijk over woordenschat, duo-lezen, time on task en adaptiviteit.

### **R= Repeated**

Herhaald lezen blijkt effectief t.a.v. de vloeiendheids bevordering (zie bovenaangehaalde literatuur). Binnen RALFI wordt in vijf achtereenvolgende sessies (liefst verspreid over 5 weekdagen) met een homogene leesgroep<sup>1</sup> hetzelfde stukje tekst gelezen. Pas daarna wordt overgegaan tot het volgende stukie tekst. Als het programma van de school voorziet in vier oefenmomenten per week kan overwogen worden om RALFI met slechts 4 herhalingen van dezelfde tekst uit te voeren, en de volgende week weer aan een nieuw stuk tekst te

RALFI, lezen op een betekenisvolle en motiverende manier.

 $-1-$ 

 $1$  Onder homogene leesgroep wordt verstaan een groep waarin kinderen zitten die voldoen aan de criteria om RALFI toe te passen (zie bovenaan, m.n. stagnatie m.b.t. AVI niveau tussen AVI 1 Instructieniveau en AVI 5 Instructieniveau). Dit betekent dus dat de groepen homogeen zijn in de zin dat het allemaal zwakke lezers zijn, maar niet homogeen m.b.t. AVI niveaus. In één groep kunnen kinderen zitten met een AVI niveau tussen 1 Frustratie en 5 Instructie. Scholen die het lezen groepsdoorbrekend georganiseerd hebben in leesgroepen zullen het vaak het makkelijkst hebben om RALFI in te voeren. Toch zijn andere organisatievormen ook goed uitvoerbaar. Groepen kunnen bestaan uit 2-12 kinderen.

beginnen. Het is ook mogelijk de vijfde tekstherhaling individueel te laten plaatsvinden met behulp van de leerkracht, een klassenassistent, een onderwijsassistent, een medeleerling, een ouder of een vrijwilliger.

Voor scholen met twee oefenmomenten in homogene leesgroepen per week kan ook overwogen worden om op de andere weekdagen drie individuele herhalingen te laten plaatsvinden. De herhalingen nemen niet veel tijd en ook kinderen in het S.B.O. kunnen zich mee verantwoordelijk voelen om te onthouden dat het nog moet gebeuren: 'meester, ik moet nog lezen vandaag'.

Voor kinderen die ondanks dit programma toch nog slecht vorderen is het doorgaans van belang zijn om nog meer individuele herhaling in te bouwen.

Binnen de leesgroep wordt gebruik gemaakt van koorlezen en duolezen om voldoende tekstherhaling voor jeder individueel kind mogelijk te maken. Bij voorkeur wordt er in de groep niet ombeurten gelezen zoals dat in meer traditionele AVI niveau-groepen gebeurde. Ombeurten lezen kost te veel tijd, waarbij jeder individueel kind te weinig tekst leest en te weinig vordert (Stallings, 1980, Opitz en Rasinsky, 1998).

Het lijkt saai om steeds dezelfde tekst te herhalen, maar kinderen met ernstige leesproblemen reageren heel positief op het niveau<sup>2</sup> (plotseling worden er echt serieuze boeken gelezen!) en de motiverende inhoud van de tekst. Ze reageren ook positief op de succeservaring, de vijfde keer gaat het echt heel goed, terwijl het toch (voor hen) een heel moeilijke tekst is.

#### 'Helpt het niet: doe het vaker!'

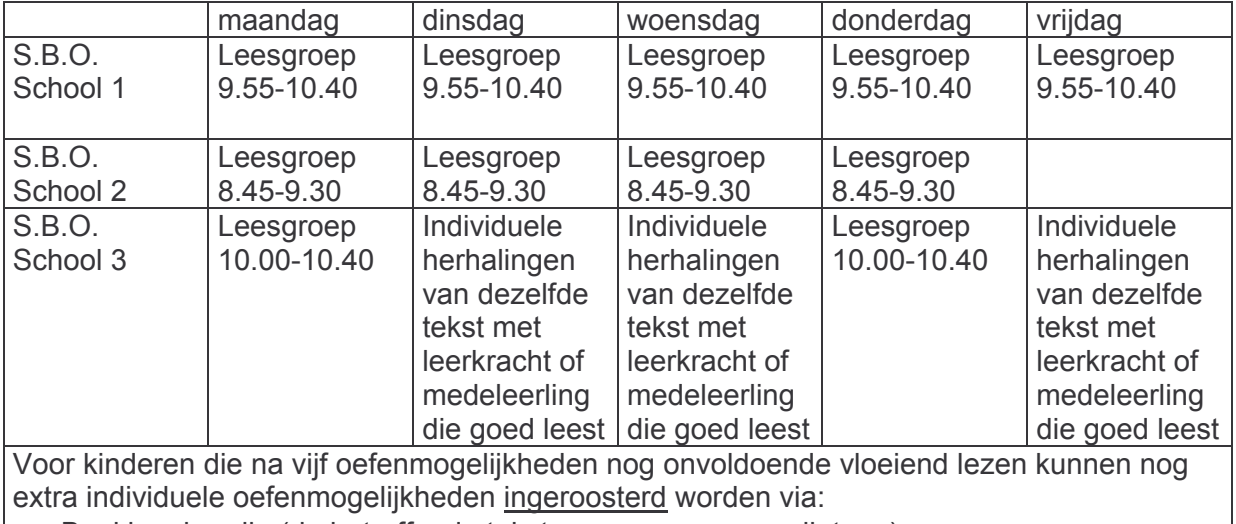

Voorbeeld van weekplanningen<sup>3</sup>:

- Boekje bandje (de betreffende tekst opgenomen op audiotape)
- Klassenassistent, Onderwijsassistent, Leerkracht, duo-lezen
- **Thuis**

 $2$  Zie de paragraaf  $L = level$ 

<sup>&</sup>lt;sup>3</sup> De lezer ziet dat er steeds 40-45 minuten wordt ingepland voor de leesgroepen. In deze tijd wordt niet alleen RALFI gedaan. RALFI kost de eerste les waarin een tekst gepresenteerd wordt ongeveer een half uur tot drie kwartier, daarna is een kwartier vaak voldoende. De rest van de tijd van de leesgroep kan dan gaan naar vormen van zelfstandig lezen (kilometers maken via duo-lezen, bandgestuurd lezen, zoeklicht interactief). Een dergelijke opzet geeft de leerkracht ook de kans de kinderen individueel af te gaan voor een RALFI herhaling van de tekst.

# A=Assisted

Net als in het onderzoek van Stahl (ib.) worden kinderen ondersteund bij het lezen. Op deze manier wordt het lezen vergemakkelijkt en wordt aangestuurd op een succeservaring. Er wordt voor gezorgd dat het lezen nooit moeilijk wordt voor de kinderen en dit wordt ze ook van te voren duidelijk gemaakt. De ondersteuning bestaat uit de volgende technieken:

- De eerste vier keren dat een tekst gelezen wordt leest de leerkracht de tekst eerst zelf vloeiend voor in een normaal leestempo. In principe lezen de kinderen mee terwijl ze bijwijzen. Pas na het voorlezen van de tekst lezen kinderen de tekst zelf. De vijfde keer lezen ze de tekst zelf voor zonder de tekst eerst te hebben horen voorlezen.
- Bij het lezen in groepen wordt gebruik gemaakt van koorlezen. Koorlezen ondersteunt het lezen van zwakke lezers en zorgt ervoor dat ze geen last hebben van schaamte tijdens het voorlezen (Rasinsky en Padak, ib.).
- Als een leerling aarzelt bij het zien van een woord zegt de leerkracht het woord meteen voor. Dit doet de leerkracht alleen tijdens de eerste vier keren dat de tekst gelezen wordt. De vijfde keer geeft de leerkracht de kinderen 5 seconden de kans om het woord te zeggen. (Furr. ib.)

Eventueel kan in een later stadium van de begeleiding ook alleen het eerste stuk van een woord voorgezegd worden in plaats van het hele woord (zie ook Chard, Simmons en Kamenui, 1998 over mediated scaffolding).

Het is van belang dat de leerkracht het patroon van leesfouten en aarzelingen van jeder kind goed leert kennen. Fouten voorkomen is beter dan ze te laten optreden. Fouten voorkomen betekent een veiliger inprenting en minder frustratie. Dus als een leerkracht weet dat bij iedere 'b' altijd aarzeling optreedt dan is het beter die letter steeds maar voor te zeggen. Iedere keer dat een leerling aarzelt tussen de b of de d, worden beiden mentaal geactiveerd en wordt de verwarring versterkt.

Ook traagheid bij woordherkenning is bij deze stagnerende leerlingen potentieel schadelijk voor de leesontwikkeling en kan beter voorkomen worden door voor te zeggen. Deze leerlingen decoderen al heel lang traag en al die traag gedecodeerde woorden zijn niet geautomatiseerd. Tijdelijk voorzeggen leidt sneller tot automatiseren van het leesproces.

Op tijd voorzeggen is een nieuwe reflex die veel leerkrachten zich moeten aanleren. Voor sommigen is dit heel makkelijk, voor anderen niet. Het mentale model: 'hij moet het toch zelf kunnen' kan soms in de weg zitten, en zal vervangen moeten worden door iets als: 'hij kan het alleen leren, als ik hem op tijd voorzeg'.

Gezien de lange reeks faalervaringen die kinderen in RALFI groepen hebben meegemaakt is het van belang dat de leerkracht van te voren uitlegt dat hij gaat meehelpen en ondersteunen. Het moet de kinderen duidelijk zijn dat het lezen nu nooit meer moeilijk hoeft te worden op deze manier. Als lezen per ongeluk toch even moeilijk is ligt dat aan de leerkracht die niet goed ondersteunt, en niet aan de leerling!

# $L = L$ evel

RALFI steunt op de bevinding dat het voor de leesontwikkeling van zwakke lezers gunstig is om te werken met relatief moeilijke tekst, mits er voldoende ondersteuning geboden wordt middels voorlezen, koorlezen, voorzeggen en herhalen (Stahl, ib., McCormack en Paratore, 2003). Dit betekent dat er met leeftijdsadeguate tekst wordt gewerkt op minimaal het niveau van AVI 7-8. Bij voorkeur wordt gewerkt met niet AVI ingedeelde boeken.

Leerlingen met leesproblemen reageren heel positief en trots op het niveau van deze teksten. Plotseling worden er echt serieuze boeken gelezen! Bij de veelvuldige herhaling die nodig is, is het ook van belang dat de inhoud werkelijk interessant is. Dat maakt dat er bij jedere herhaling wel weer jets nieuws over de tekst te bespreken valt.

 $-3-$ 

Bij de boekkeuze staat de interesse van de kinderen dan ook voorop. Boeken met afgeronde stukjes tekst zijn vaak een goede keus. Dit zijn met name: informatieve boeken (denk aan Informatie Junior, nieuwe serie), stukken tekst uit zaakvakboeken, boeken met korte verhalen en gedichtenbundels. Ook voor kinderen geschreven toneelstukken kunnen geschikt zijn.

Minder geschikt zijn spannende jeugdboeken<sup>4</sup>. Je wilt bij die boeken immers weten hoe het afloopt. Die boeken dagen voor deze methodiek te veel uit tot doorlezen. Afhankelijk van het stadium van de begeleiding wordt er met kortere of langere tekstgedeeltes gewerkt. In het beginstadium zijn de teksten vrij kort: plm. 100 woorden. Dit kan oplopen tot plm. 250-300 woorden. Het is daarbij van belang om in de gaten te houden hoeveel woorden de kinderen aankunnen, d.w.z. hoe lang de tekst kan zijn om inderdaad de vierde en de vijfde dag relatief vloeiend gelezen te worden<sup>5</sup>. Overigens is de verleiding vaak groot om de tekstgedeeltes vrij kort te kiezen. Dit is goed in het beginstadium, maar om daadwerkelijk vorderingen te maken is het uiteindelijk beter om met meer tekst in aanraking te komen.

Teksten op leeftijdsadeguaat niveau hebben als bijkomend voordeel dat ze goed gebruikt kunnen worden om de woordenschat uit te breiden. Vloeiendheid en woordenschat zijn de twee belangrijkste bepalende factoren voor begrijpend lezen (Vernooy, 1993). RALFI biedt binnen de lesopzet goede mogelijkheden om aan woordenschat te werken. M.n. de begripscomponent in de eerste les<sup>6</sup> en de interactie rond de tekst in de daarop volgende lessen.

## $F = Feedback$

Het National Reading Panel (200) geeft aan dat herhaald lezen effectief is in combinatie met ondersteuning en feedback. Door middel van directe feedback krijgen foutief gelezen woorden niet de kans om in te prenten. Directe feedback is bovendien van belang omdat herhaald voorlezen met ondersteuning soms gokkend leesgedrag kan oproepen. Zoals hierboven werd gesteld heeft het echter de voorkeur fouten zoveel mogelijk te voorkomen door woorden (eventueel gedeeltelijk) voor te zeggen.

Als één van de leerlingen toch een fout leest, terwijl de leerkracht meeluistert, zegt de leerkracht meteen het juiste woord, zonder verdere toevoegingen. Tijdens koorlezen treedt dit zelfde effect op: de meeste anderen zullen immers het juiste woord zeggen. Voor leerlingen die erg veel fouten in een zin lezen óf die fout gelezen woorden erg snel automatiseren<sup>7</sup> is het van belang dat de leerkracht na afloop van de betreffende zin vraagt de zin nogmaals te lezen. Waar nodig biedt de leerkracht daarbij ondersteuning om fouten te voorkomen. De zin wordt echter nooit voor een tweede keer herlezen vanwege een mogelijk demotiverend effect.

Het is van belang deze wijze van feedback geven aan de leerlingen uit te leggen, dit om frustratie te voorkomen en ook om ze te leren hetzelfde te doen tijdens het werken in duo's.

RALFI, lezen op een betekenisvolle en motiverende manier.

<sup>&</sup>lt;sup>4</sup> Uiteraard ziin spannende jeugdboeken wel erg geschikt voor vrij lezen. Kinderen kunnen zeker twee AVI niveaus meer aan als ze geboeid raken door een bepaald boek.

<sup>&</sup>lt;sup>5</sup> Een norm die ook gebruikt kan worden is: hoe lang kan de tekst maximaal zijn om toch bij iedere herlezing weer vooruitgang te zien m.b.t. vloeiendheid. In dit geval kan het van belang zijn om tijdelijk te meten met de stopwatch.

<sup>&</sup>lt;sup>6</sup> Hier wordt bedoeld: de eerste les met een nieuw tekstgedeelte, dus de eerste les in een nieuwe cyclus van (vier of) viif.

Sommige kinderen lezen na eenmaal een woord fout gelezen te hebben, steeds hardnekkig weer dezelfde fout

Kinderen kunnen goed begrijpen dat het meteen noemen van het goede woord voorkomt dat ze het woord verkeerd leren lezen, ditzelfde geldt voor het eventueel herhalen van de zin. Als je het woord (de woorden) in de betreffende zin meteen nog een keer leest worden ze 'goed in de hersenen opgeslagen'.

Positieve feedback is nog belangrijker dan feedback op leesfouten. Positieve feedback moet duidelijk maken wát er precies goed gegaan is. Dus niet: 'goed zo' of 'goed gelezen', maar: 'ik vind het heel knap dat je het woord 'beneden' vandaag goed leest, terwijl het gisteren nog zo lastig was' of 'ik vind dat je zo mooi op toon voorleest, je weet het echt spannend te maken'. Positieve feedback moet de successen van kinderen vieren, niet de successen van de leerkracht. De vooruitgang moet duidelijk gekoppeld worden aan de activiteit van het kind. Als er vooruitgang is dan moet dat duidelijk met het kind besproken en gevierd worden waarbij duidelijk gemaakt wordt dat de vooruitgang te wijten is aan zijn eigen inspanningen, niet die van de leerkracht.

Een manier om dit heel duidelijk te maken is om de kinderen te vragen hun eigen lezen te evalueren. 'Hoe vind je zelf dat je gelezen hebt?'. Daarbij kan de leerkracht aandachtspunten geven. Bijvoorbeeld:

- lukt het om lange woorden te lezen?
- Wat vind je makkelijk om te lezen, wat moeilijk en waarom?
- Lees ie spannend voor?
- Word je nog moe van het lezen?

Deze mondelinge zelfevaluaties kunnen kort genoteerd worden door de leerkracht en na verloop van tijd in samenhang met elkaar besproken.

Vooruitgang wordt uiteraard niet alleen afgemeten aan AVI niveaus. Vooruitgang is bij RALFI vaak duidelijk hoorbaar doordat de gelezen passages al na minder dan vijf sessies voldoende vloeiend worden. Dit leidt, zoals boven aangegeven niet tot een vermindering van het aantal sessies per tekst, maar tot een verlenging van de tekstpassages, die positief ingeleid kan worden bij kinderen. 'Ik denk dat jullie zo goed vooruit gegaan zijn dat jullie wel een iets langer stukje aan kunnen, wat denken jullie daarvan?'

### **I=Interactie**

Het is van belang om tijdens het voorlezen van het tekstgedeelte<sup>8</sup> enthousiaste interactie te hebben over de inhoud. Niet alleen fonologische vaardigheden, maar ook de gelegde semantische connecties verbeteren de woordherkenning (Snowling en Hulme, 1999, Aaron e.a. 1999, Strain, Patterson en Seidenberg, 1995, Laing en Hulme, 1999). Bovendien is het van groot belang dat kinderen zich ook binnen RALFI bewust zijn van het centrale doel van lezen: begrijpen wat er staat.

Na bepaalde zinnen met interessante inhoud praten begeleider en kind over deze inhoud. Dit praten over heeft niet de kenmerken van het 'overhoren van de inhoud'. Er worden geen vragen gesteld naar allerlei details. Detailvragen perken de communicatie in: het antwoord staat voor de leerkracht immers al vast. Het beantwoorden van dit soort vragen is weinig motiverend voor kinderen

De interactie kan op twee manieren verlopen: aarzelend hardop denken, en het stellen van open vragen<sup>9</sup>. Beiden hebben betrekking op eigen meningen over de tekst en de 'grote

<sup>&</sup>lt;sup>8</sup> Met name tijdens de eerste keer voorlezen van een nieuw tekstgedeelte speelt dit een belangrijke rol, maar ook tijdens het herlezen kunnen op deze manier weer nieuwe interessante perspectieven aan bod komen.

<sup>&</sup>lt;sup>9</sup> Onder open vragen wordt hier verstaan: vragen waarbij het antwoord niet van tevoren vastligt, maar bepaald wordt door de mening van het kind. Het kind kan zich veilig voelen bij het geven van een

ideeën' binnen de tekst. Deze interactie nodigt uit tot rijke antwoorden, meer interactie en meer beleving van de tekst (Beck en McKeown, 2001, Allen, 2000). Juist hierdoor verbetert ook weer de oproepsnelheid tijdens het lezen. Tijdens de interactie kunnen bepaalde woorden uit de tekst op een heel rijke manier aan de orde gesteld worden, waardoor deze vervolgens ook weer makkelijker gelezen worden door het kind. Woorden met rijke associaties worden immers gemakkelijker opgeroepen (Meyer en Felton, 1998). In de paragraaf over woordenschat wordt hierop nog verder ingegaan.

In grote lijnen kunnen bij de interactie de volgende categorieën onderwerpen (met voorbeeldvragen) gebruikt worden (Allen, 2000, Beck en McKeown, 2001):

Persoonlijke respons: jij Wat zou jij in deze situatie doen? Hoe zou iii reageren op deze opmerking? Hoe zou jij je voelen in deze situatie? Wat zou je hopen dat er gebeurde?

Persoonlijke Verbindingsvragen: je vrienden, je ouders Hoe zouden jouw vrienden reageren op zo iemand? Hoe zouden jouw vrienden reageren als zoiets gebeurde? Hoe zouden jouw ouders reageren als ik zo iemand mee naar huis bracht? Zouden jouw vrienden dit doen met jou? (mij in zo'n situatie brengen)

Metacognitieve aspecten: logica, voorspellen Is dit wel logisch? Waarom ben je nu in de war? Wat denk je dat er gaat gebeuren? Waarom denk je dat?

Vragen naar de grote ideeën in de tekst Wat denken we nu over het karakter van de hoofdpersoon? (of over het onderwerp van de zakelijke tekst) Past dit bij wat we al over hem wisten? Waarom zou hij dat nu doen? Wat denk je dat hij van plan is? Hoe zou hij dat nu kunnen oplossen?

#### Kritische respons

Hoe zouden we dit spannender kunnen maken? Hoe zouden we dit duidelijker kunnen maken? Hoe is dit vergeleken met een ander boek dat je gelezen hebt? Als jij dit boek zou schrijven, hoe zou je het anders doen? Hoe zou ie het vinden als het ...... was afgelopen? Als je één ding in dit boek mocht veranderen, wat zou het dan zijn?

Tijdens het lezen is het handig om deze voorbeeldvragen op een kaart bij de leerkracht te hebben liggen. Dit maakt het gemakkelijker om met vragen uit verschillende categorieën te werken

antwoord omdat het weet dat het niet hoeft te zoeken naar een zeer bepaald antwoord dat de leerkracht al in gedachten heeft, maar juist zijn eigen mening mag geven.

 $-6-$ 

Ter afwisseling kan na het voorlezen<sup>10</sup> ook gewerkt worden met een woordenspin rondom het thema. Het is evenwel van belang dergelijke activiteiten niet te ver uit te laten lopen in de tijd. Begripsactiviteiten bij de introductie van een nieuwe tekst zijn essentieel om duidelijk te maken dat begrip steeds centraal staat. Tegelijkertijd is het nodig ervoor te waken dat de leerlingen aan het eigenlijke lezen van de tekst toekomen (zie ook de paragraaf 'time on  $task$ ).

### **I= Instructie**

Binnen RALFI wordt relatief weinig decodeer-instructie gegeven omdat voorlezen en voorzeggen een grote rol spelen. Tijdens de eerste presentatie van de tekst kunnen soms een paar meerlettergrepige woorden extra toegelicht worden: de kinderen leren om het woord in stukjes te decoderen. Hiertoe kan gebruik gemaakt worden van boogjes (zie Billiaert. 1996), streepies of het afdekken van stukken van het woord. Tijdens de vierde en de vijfde herhaling van het zelfde stukje tekst kan de decodeerhulp via voorlezen iets afnemen ten gunste van decodeeraanwijzingen. Voor korte woorden luidt dit: 'lees maar eerst de eerste letter', voor meerlettergrepige woorden kan het kind aangemoedigd worden om het woord in stukies te lezen.

### Woordenschat

Tijdens RALFI staat de betekenis en de beleving van het lezen centraal, daarom is het essentieel dat de kinderen de stukken tekst goed begrijpen. Woord-begrip is daarbij een zeer belangrijke bepalende factor.

Herhaald en ondersteund lezen geeft goede uitgangspunten voor een positieve ontwikkeling m.b.t. de woordenschat. De te lezen stukken zullen vaak een rijke woordenschat bevatten (rijker dan gewoon mondeling taalgebruik) en de herhaling borgt de integratie van de geleerde woordenschat over langere termijn, hetgeen ook versterkt wordt door het feit dat de betreffende woorden binnen een duidelijke context worden aangeboden.

Zeker bij kinderen die op MLK niveau functioneren is daarnaast nog een effectieve en efficiënte didactiek nodig met betrekking tot de nieuwe, onbekende woorden in het gelezen stuk tekst. Deze didactiek wordt CUVAR genoemd (gebaseerd op Beck en McKeown, 2001, door A. Smits aangepast voor het Nederlands). De afzonderlijke letters daarbinnen vormen een afkorting van de achtereenvolgende stappen in deze didactiek. De woorden waarmee deze didactiek uitgevoerd wordt, worden uitgezocht in overleg met de leerlingen (niet meer dan 2 woorden per sessie). Tijdens deze didactische opbouw is het heel belangrijk dat de leerlingen het woord een aantal keren (na)zeggen.

### $CU = context + uitleg:$

Aan de hand van de context van het verhaal wordt de betekenis van het woord uitgelegd. Bijvoorbeeld: 'In het verhaal komt er een rechercheur als er een inbraak gepleegd is. Een rechercheur is een politieagent die misdaden oplost. Zeg maar na: rechercheur.'

### $V = variatie$

De leerkracht zegt het woord binnen verschillende contexten. Bijvoorbeeld: 'In de politieseries op t.v. komen ook rechercheurs voor. De rechercheurs op t.v. moeten vaak moorden oplossen. Om een misdaad te kunnen oplossen moet een rechercheur veel onderzoek doen '

<sup>&</sup>lt;sup>10</sup> M.n. tijdens de eerste aanbieding van een nieuw tekstgedeelte

### $A =$ aanvulzin.

De leerkracht zegt een aanvulzin met het te leren woord. De aanvulzin moet op veel verschillende manieren kunnen worden afgemaakt. Ombeurten herhalen de kinderen het beginstuk van de zin waarna ze hem ieder op hun eigen manier afmaken. De leerkracht vraagt aan een ander kind om uit te leggen wat het betreffende woord in die zin betekent. Bijvoorbeeld: De rechercheur onderzoekt ............ Het eerste kind zegt: 'De rechercheur onderzoekt de inbraak'. De leerkracht vraagt dan aan een ander kind: Wat betekent dat, dat de rechercheur de inbraak onderzoekt?

### R= registratie.

De leerkracht schrijft het woord op een flap of op het bord. Iedere keer als een leerling het woord zelf actief gebruikt in een eigen zin, komt er een streepje achter het woord. Als er een afgesproken aantal streepjes bereikt wordt, kan het woord weggestreept worden.

#### **Duolezen**

Met duolezen wordt binnen RALFI het volgende bedoeld: twee kinderen van de RALFI groep zitten naast elkaar, en de één leest de ander de voorgelezen tekst voor. De ander leest (stil voor zichzelf) mee om te helpen waar nodig. Het helpen kan bestaan uit voorzeggen bij aarzeling, en ook uit het noemen van het goede woord als een fout woord gelezen wordt. Daarna wordt dit omgedraaid. Zodat allebei de kinderen een keer lezen, en een keer helpen. Het is niet nodig dat er een duidelijk niveau verschil is tussen de kinderen m.b.t. technisch lezen. Als dat niveauverschil er wel is, is het aan te bevelen dat de sterkste lezer het eerst leest

Uit onderzoek van Stahl blijkt dat de meest effectieve duo-partner keuze door de leerlingen zelf gebeurt. Het is de moeite waard dit te proberen, als er een moeizaam functionerend duo mocht ontstaan kan de leerkracht naderhand altijd nog ingrijpen.

#### **Time on task**

Het sterkste positieve effect wordt binnen RALFI bereikt door het ondersteund lezen van tekst. Dit betekent dat binnen de sessies de meeste tijd moet uitgaan naar het lezen van de tekst. In remediërende situaties is het vaak erg verleidelijk om veel te gaan werken met woordrijties, werkbladen, woordenschat en interactie rondom de tekst. Toch moet de tijd die aan dit soort zaken besteed wordt erg beperkt worden omdat het afleidt van het eigenlijke leerproces dat alleen door het lezen van tekst tot stand kan komen (Rasinski...). Binnen RALFI vindt die beperking plaats door niet met woordrijties en werkbladen te werken, maar de verleiding kan toch groot zijn om veel tijd te besteden aan woordenschat (CUVAR) en aan interactie. Om deze reden is in paragraaf 3 een tijdsindicatie gegeven m.b.t. de verschillende onderdelen

Time on task kan echter ook anders bekeken worden. De hersenen zijn niet erg geschikt om voortdurend en gestructureerd met hetzelfde bezig te zijn. Een beetje afleiding kan soms heel bevorderlijk zijn voor het leerproces. In die zin is een zekere afwisseling met geschikte en effectieve afleiding (w.o. cuvar en begripsinteractie) wel bevorderlijk voor het leerproces. Deze afwisseling moet qua tijd wel bewaakt worden zodat optimale effectiviteit kan ontstaan.

### **Adaptiviteit**

RALFI lijkt een vrij standaard programma waarin je altijd hetzelfde doet, toch zijn er veel onderdelen die mogelijkheden bieden voor adaptiviteit. Adaptiviteit vatten we dan op als: op grond van observaties m.b.t. het leren lezen van de leerling het programma aanpassen om optimale effectiviteit te bereiken voor die leerling. Waar mogelijk gebeurt dit in de context van de groep. Vaak zullen anderen ook profiteren van de betreffende aanpassing.

 $-8-$ 

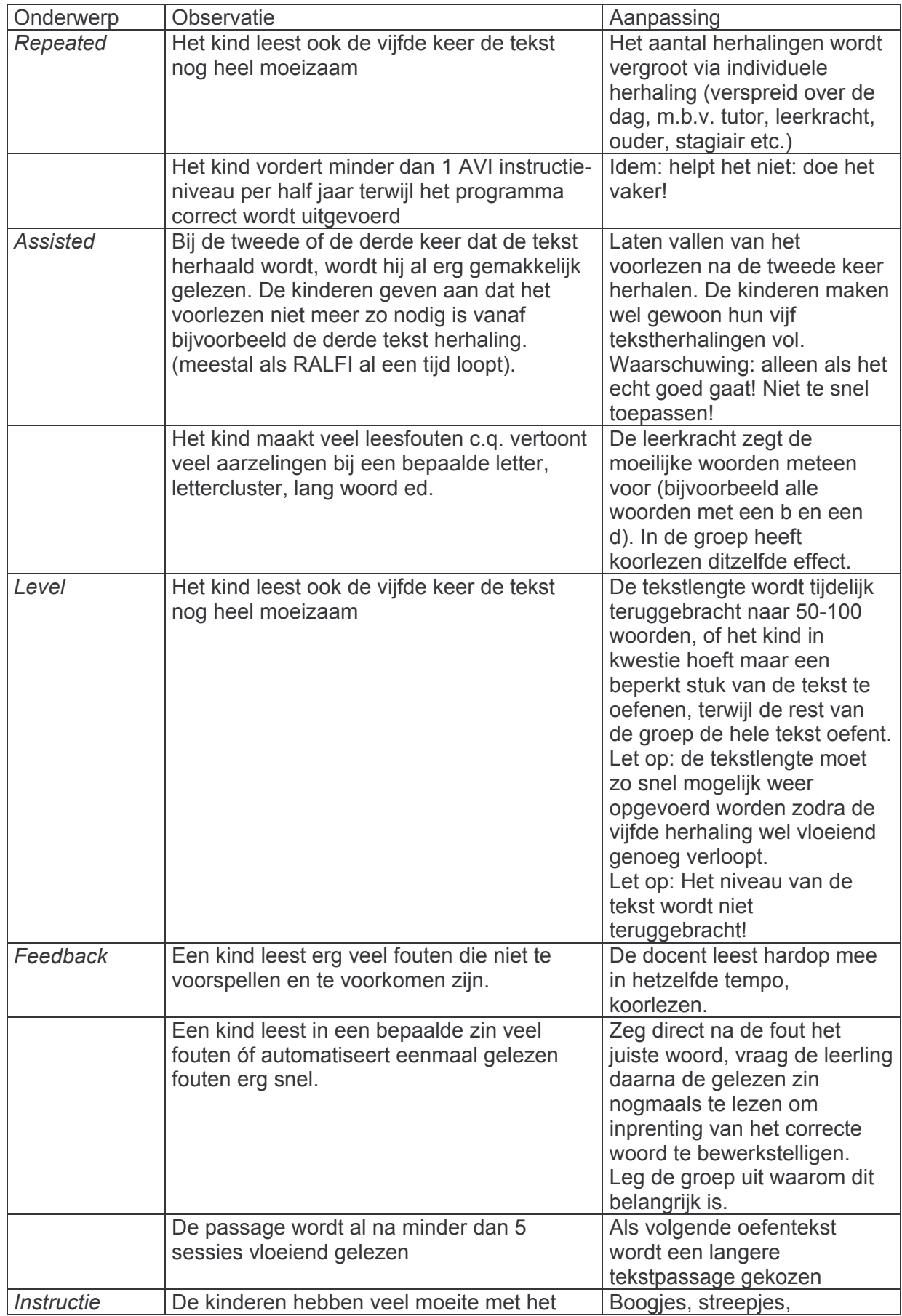

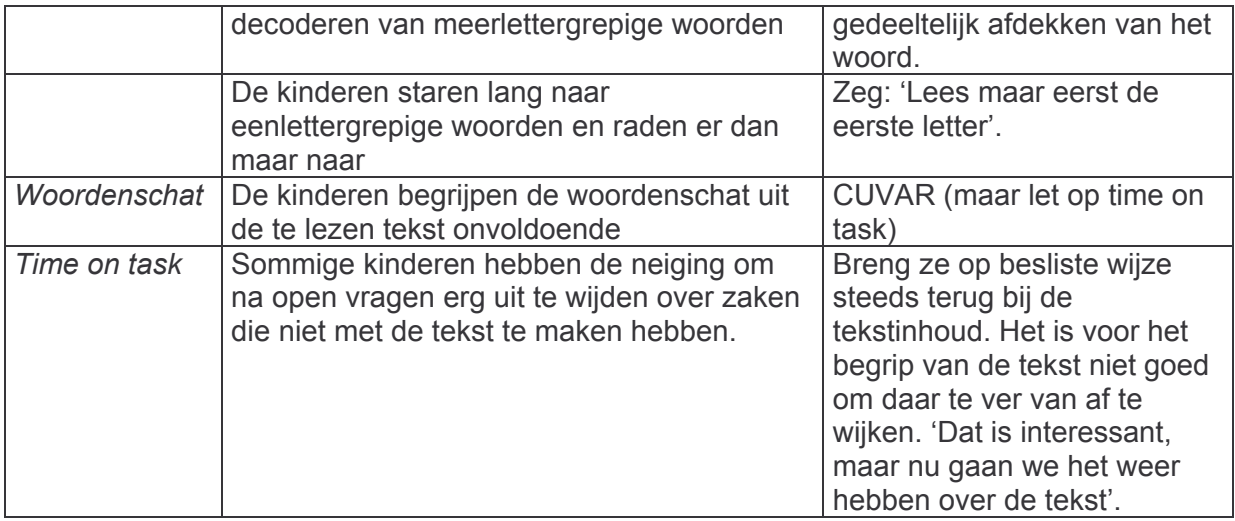

# 3. Benodigdheden

- Informatie junior boekjes (de nieuwe serie)
- Eventueel (voorkeur gaat daarnaar niet uit) Wegboeken vanaf AVI 7
- · Boeken met korte verhalen / gedichten
- Mappen of schriften voor alle kinderen in de groep, met daar in de gekopieerde stukken tekst

# 4. De concrete uitvoering van het programma

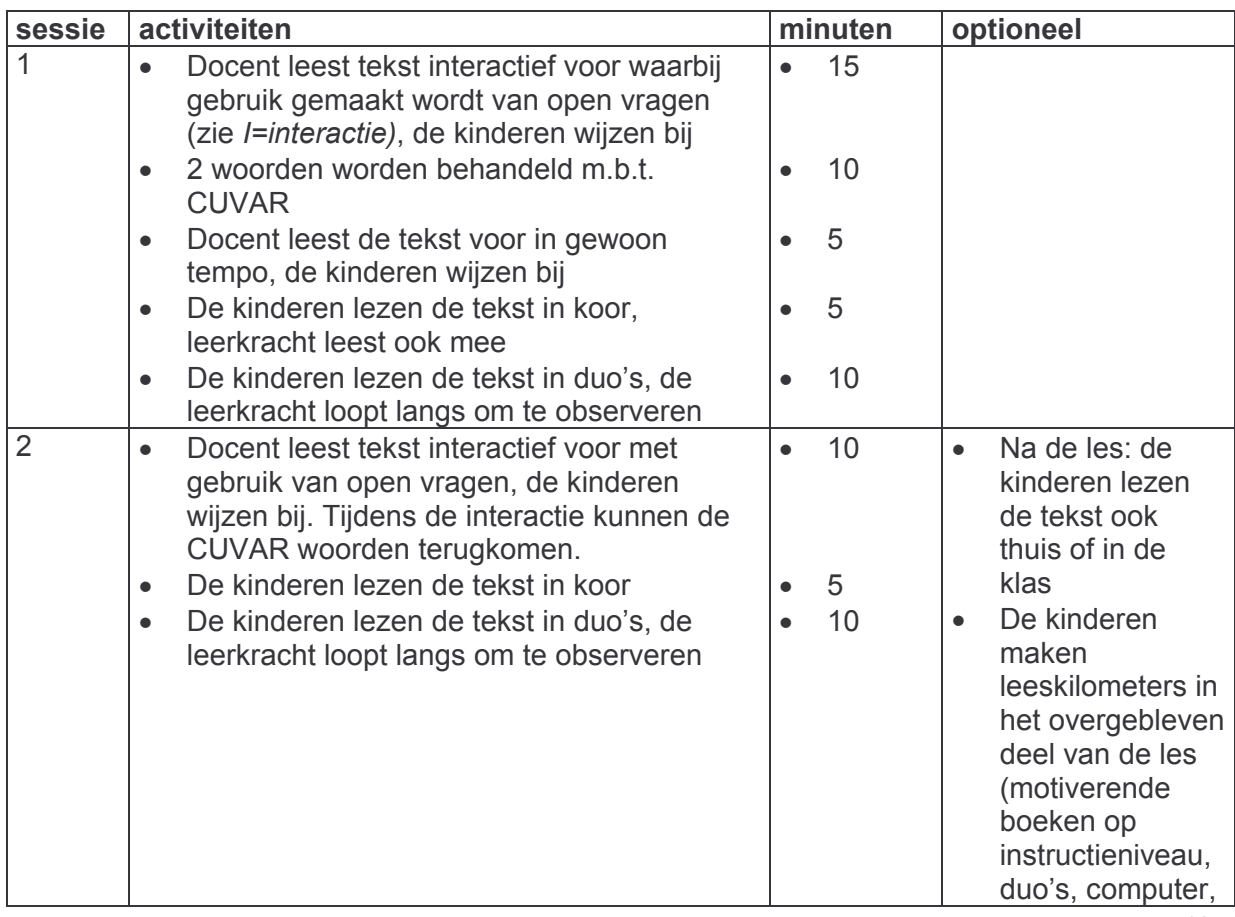

RALFI, lezen op een betekenisvolle en motiverende manier.

 $- - 10 -$ 

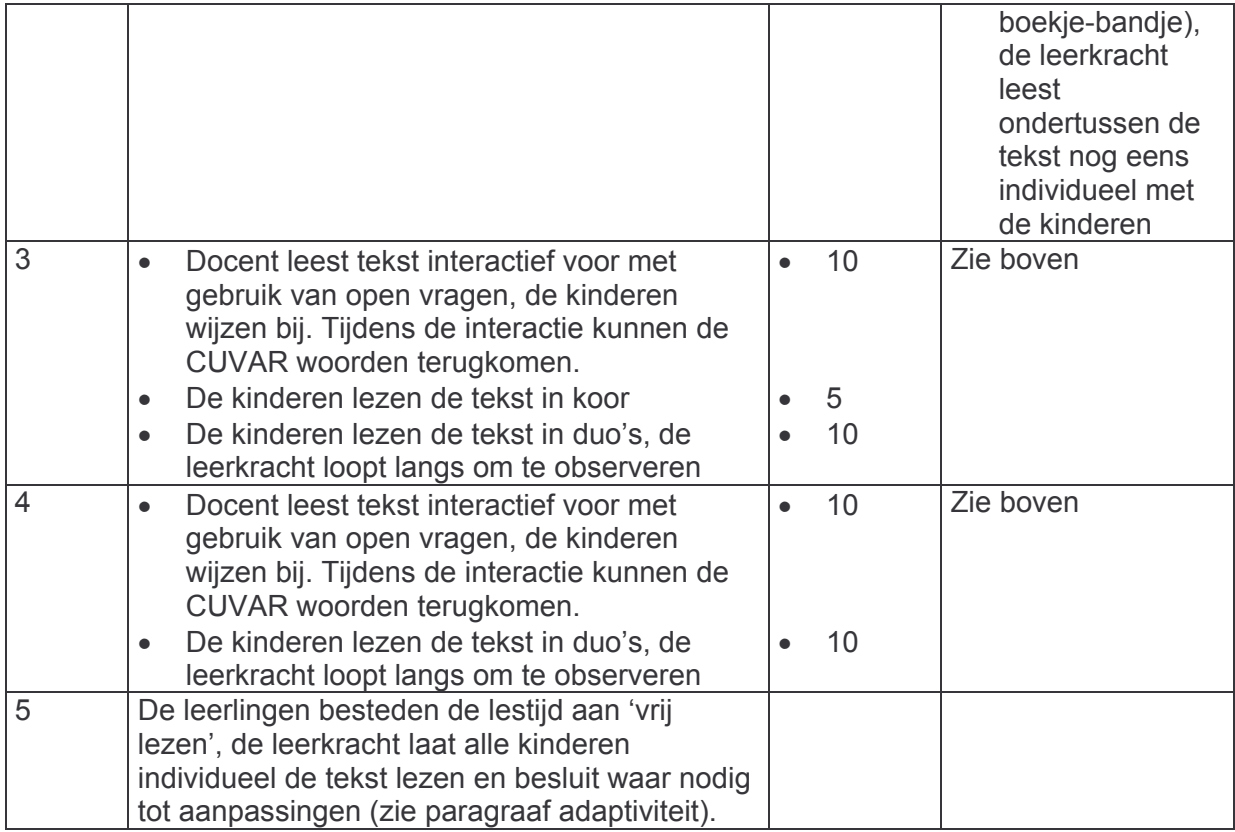

## Tutoren, ouders

Het is belangrijk om tutoren en ouders het volgende uit te leggen:

- □ Regelmaat is heel belangrijk: vast tijdstip, iedere dag. Ze leveren op deze manier een belangrijke bijdrage aan het lezen van het kind!
- Het kind leest de tekst bij hen zelfstandig
- □ Zij zeggen alles direct voor als het kind aarzelt
- □ Zij bekrachtigen enthousiast
- □ Zij wijzen bij terwijl het kind leest, en blijven met het kaartje hangen bij een woord dat verkeerd gelezen wordt. Geven het kind de kans te verbeteren, zeggen zelf het goede woord als het kind te lang aarzelt.

Vervolgens is coaching van belang: observeer het lezen van tutor/ouder en kind en geef feedback op het bovenstaande.